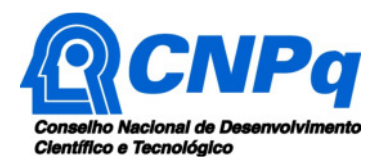

# **Chamada MCTIC/CNPq Nº 05/2019 – PROGRAMA CIÊNCIA NA ESCOLA**

Ensino de Ciências na Educação Básica

O Ministério da Ciência, Tecnologia, Inovações e Comunicações – MCTIC e o Conselho Nacional de Desenvolvimento Científico e Tecnológico – CNPq tornam pública a presente Chamada e convidam os interessados a apresentarem propostas nos termos aqui estabelecidos.

## **1 – Objeto**

Constitui objeto desta Chamada o apoio a projetos que visem contribuir significativamente para o desenvolvimento científico e tecnológico e a inovação do País, na temática do ensino de ciências na educação básica, em consonância com o Objetivo do Desenvolvimento Sustentável – ODS 4: Educação de Qualidade.

**1.1** – O objetivo desta chamada é financiar projetos de pesquisa, intervenção e avaliação, nas diversas áreas do conhecimento, em questões relacionadas ao ensino de ciências na educação básica (anos finais do Ensino Fundamental e Ensino Médio) das redes públicas de ensino, no âmbito do Programa Ciência na Escola.

**1.1.1** – Os projetos a serem financiados nesta Chamada poderão versar sobre o ensino de qualquer uma das disciplinas que fazem parte do currículo escolar dos anos finais do Ensino Fundamental e do Ensino Médio, devendo privilegiar o letramento científico, o uso de abordagens investigativas e de metodologias ativas de ensino, a aproximação entre as Instituições de Ensino Superior (IES) e as Instituições Científicas, Tecnológicas e de Inovação (ICT) com as escolas públicas, a disseminação dos métodos científicos das diferentes áreas do conhecimento, a integração entre as disciplinas e o despertar da vocação dos alunos e professores da educação básica para as carreiras científicas.

## **1.2 – Linhas de apoio**

Os projetos deverão ser inseridos em uma das seguintes Linhas de apoio:

#### Linha 1 – Pesquisa sobre o ensino de ciências na educação básica

Esta linha visa fomentar pesquisa sobre o ensino de ciências na educação básica, contemplando estudos sobre concepções, fundamentos, métodos, abordagens, práticas, indicadores de desempenho, comparações com experiências internacionais, entre outros, de modo a fazer avançar o conhecimento acumulado sobre o assunto. Espera-se que os projetos partam de um diagnóstico sobre os problemas relacionados ao ensino de ciências na educação básica no Brasil e apresentem propostas que contribuam para a melhoria da qualidade do ensino de ciências nas escolas públicas brasileiras.

#### Linha 2 – Ações de intervenção em escolas de educação básica com foco em ensino de ciências

Esta linha tem como objetivo apoiar a execução de projetos de intervenção em escolas públicas para implementação de ações inovadoras relacionadas ao ensino de ciências na educação básica. Espera-se que esses projetos desenvolvam produtos que norteiem e possam ser aplicados no aprimoramento da qualidade do ensino de ciências na educação básica pública brasileira.

As intervenções desenvolvidas nesta linha devem buscar construir mecanismos que possibilitem aproximação permanente entre as IES e as ICT e as escolas públicas, por meio de atividades que

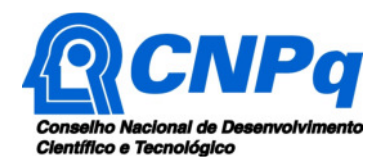

promovam compartilhamento de conhecimentos (formação inicial e continuada de professores da educação básica, assessoria didático-científica, mentoria, por exemplo) e de infraestrutura (laboratórios, bibliotecas, espaços científico-culturais, entre outros), de modo a garantir a continuidade da parceria após o fim do prazo de vigência dos projetos.

Os produtos desenvolvidos nesta linha e que sejam destinados à formação de professores poderão ser disponibilizados na Plataforma do Curso Ciência é 10. Para isso, é necessário que atendam a requisitos técnicos da Plataforma e que sejam compatíveis com as diretrizes e eixos do Curso, cujo projeto pedagógico pode ser acessado pelo endereço http://www.capes.gov.br/uab/cursosnacionais/ciencia-e-10.

#### Linha 3 – Estudos avaliativos sobre o Programa Ciência na Escola

A finalidade desta linha é financiar projetos de estudos avaliativos sobre as ações do Programa Ciência na Escola. Os estudos terão como objeto uma das quatro ações do Programa: I) a Chamada Institucional MCTIC/MEC nº 01/2019 – Apoio a Projetos Institucionais; II) Chamada MCTIC/CNPq nº 05/2019 - Ensino de Ciências na Educação Básica; III) a Olimpíada Nacional de Ciências; IV) o Curso Ciência é 10.

Esses estudos, de caráter acadêmico-científico, deverão versar sobre a análise de processos, impactos e resultados das ações do Programa Ciência na Escola na perspectiva da avaliação por pares. Espera-se que os produtos desses estudos (artigos, capítulos, livros, monografias, eventos, indicadores, metodologias, relatórios, entre outros) possam contribuir para mensurar e interpretar os resultados do Programa, bem como para fazer avançar o conhecimento científico na área de avaliação em ciência, tecnologia e inovação.

As informações sobre as ações componentes do Programa Ciência na Escola estão disponíveis no endereço eletrônico www.ciencianaescola.gov.br. A documentação específica sobre as ações e projetos que serão objeto dos estudos avaliativos desta Linha estará disponível no endereço www.ciencianaescola.gov.br a partir de 06/07/2020.

#### **1.3 – Temas**

Entre os temas a serem abordados nas Linhas 1 e 2, sugerem-se os seguintes: ensino e aprendizagem, formação de professores, tecnologias educacionais, materiais didáticos, infraestrutura escolar, interação entre ensino e pesquisa na educação básica, tecnologias e modelos para ações inclusivas, entre outros.

#### **1.4 – Definições:**

**1.4.1** – **Programa Ciência na Escola**: é uma iniciativa do Governo Federal em benefício do ensino de ciências na educação básica, cujo objetivo central é aprimorar a qualidade do ensino de ciências nas escolas públicas de ensino fundamental e médio brasileiras. São objetivos específicos do Programa: i) promover a interação entre docentes e discentes das IES e ICT, professores e alunos do ensino médio e fundamental; ii) estimular a oferta da infraestrutura de laboratórios das universidades e das metodologias de pesquisa às escolas, professores e alunos do ensino médio e fundamental; iii) promover o desenvolvimento de estudos diagnósticos e avaliativos, de novas tecnologias educacionais e de métodos de ensino em ciências; iv) revelar jovens talentos para ciências; v) promover a qualificação de professores com vistas ao aprimoramento do ensino de ciências; vi) estimular o interesse por carreiras científicas na escolha inicial de cursos de graduação.

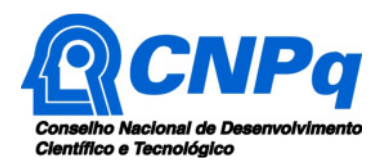

**1.4.2** – **Os Objetivos de Desenvolvimento Sustentável (ODS)** fazem parte de um Protocolo Internacional da Assembleia Geral da Organização das Nações Unidas (ONU) no qual o Brasil assumiu o compromisso de implementar a Agenda 2030 para o Desenvolvimento Sustentável.

**1.4.2.1** – A **Agenda 2030** representa uma ferramenta orientadora para planejamento de ações e políticas públicas perenes, capazes de levar o Brasil ao efetivo alcance do desenvolvimento sustentável, em busca do equilíbrio entre a prosperidade humana com a proteção do planeta, tendo como principais objetivos: i) acabar com a pobreza e a fome; ii) lutar contra as desigualdades com a promoção da prosperidade e bem-estar para todos; e iii) proteger o ambiente e combater mudanças climáticas (para saber mais sobre os ODS, suas metas e Agenda 2030, ver https://nacoesunidas.org/pos2015).

**1.4.2.2 – ODS4: Educação de Qualidade** prevê "assegurar a educação inclusiva e equitativa e de qualidade, e promover oportunidades de aprendizagem ao longo da vida para todos" (https://nacoesunidas.org/pos2015/ods4/).

**1.4.3 – Curso de Especialização em Ensino de Ciências para anos finais do ensino fundamental (CIÊNCIA É 10!)** é um curso do Sistema Universidade Aberta do Brasil (UAB), com Projeto Pedagógico de Curso nacional e material didático de referência, que tem como objetivo oferecer ferramentas que fortaleçam o professor no enfrentamento dos desafios postos no cotidiano de suas escolas e de suas salas de aula, de modo que estes consigam conectá-los à realidade da sociedade contemporânea – tecnológica e globalizada (http://www.capes.gov.br/uab/cursosnacionais/ciencia-e-10).

**1.4.4** – A **Olimpíada Nacional de Ciências (ONC)** é uma iniciativa promovida pelo MCTIC, cujos objetivos são (a) despertar e estimular o interesse pelo estudo das ciências; (b) aproximar as instituições de ensino superior, os institutos de pesquisa e sociedades científicas das instituições do ensino médio e do ensino fundamental; (c) identificar estudantes talentosos e incentivar seu ingresso nas áreas científicas e tecnológicas; (d) proporcionar desafios aos estudantes visando o aprimoramento de suas formações (http://www.onciencias.org/).

## **2 – Cronograma**

A submissão das propostas ocorrerá em dois cronogramas, de acordo com a Linha de apoio escolhida.

## **2.1. Cronograma 1:**

a) Para os projetos da Linha 1 – Pesquisa sobre o ensino de ciências na educação básica e da Linha 2 – Ações de intervenção em escolas de educação básica com foco em ensino de ciências;

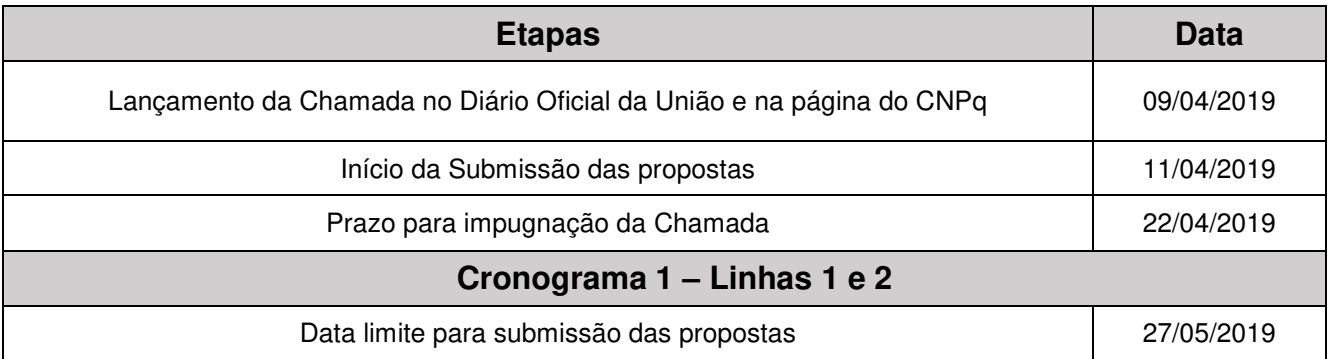

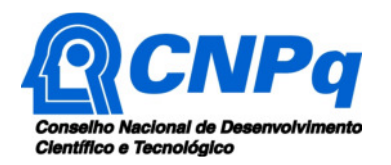

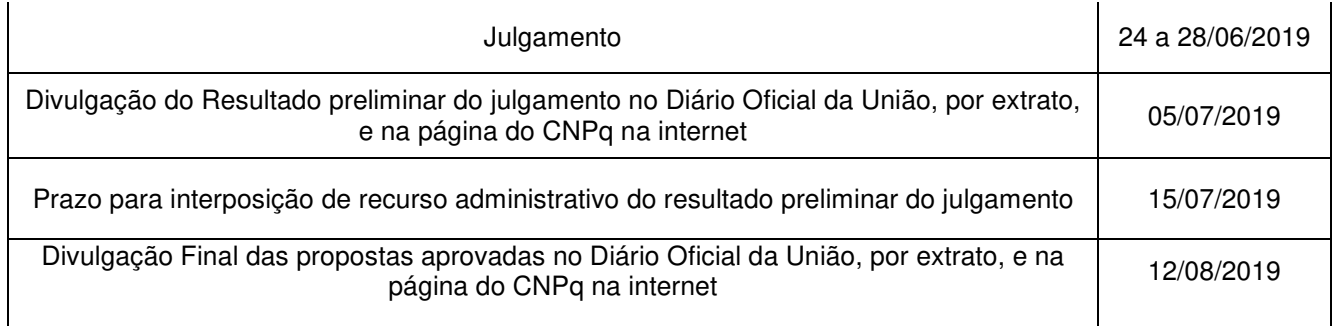

## **2.2. Cronograma 2:**

a) Para os projetos da Linha 3 – Estudos avaliativos sobre o Programa Ciência na Escola.

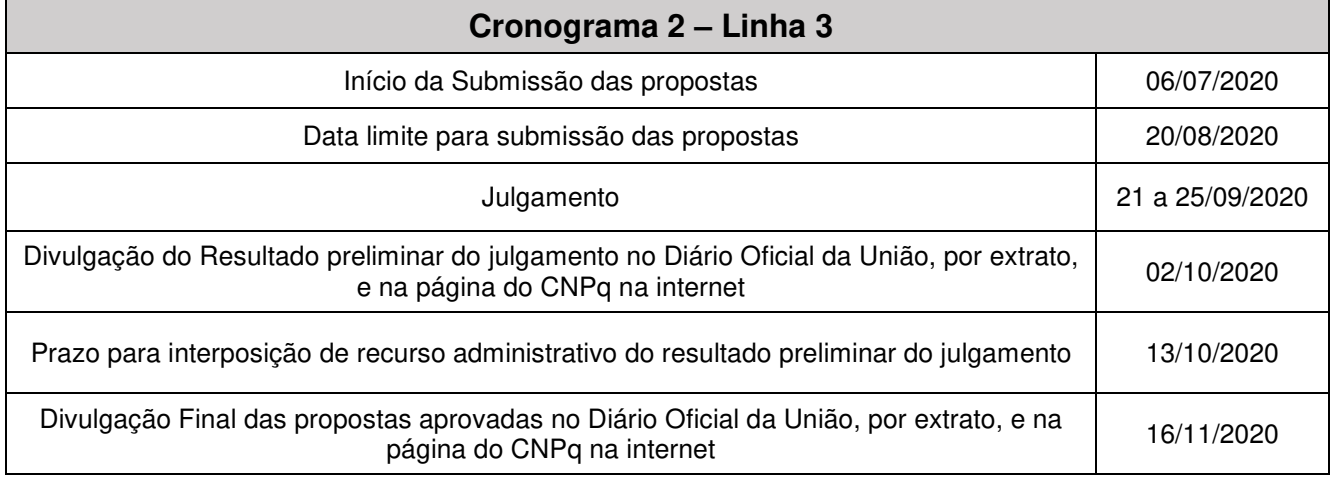

## **3 – Critérios de Elegibilidade**

**3.1 –** Os critérios de elegibilidade indicados abaixo são obrigatórios e sua ausência resultará no indeferimento da proposta.

#### **3.2 – Quanto ao Proponente e Equipe:**

**3.2.1** – O proponente, responsável pela apresentação da proposta, deve atender, obrigatoriamente, aos itens abaixo:

- a) Ter seu currículo cadastrado na Plataforma Lattes, atualizado até a data limite para submissão da proposta;
- b) Possuir o título de doutor;
- c) Ser obrigatoriamente o coordenador do projeto;
- d) Possuir vínculo celetista ou estatutário com a instituição de execução do projeto ou, se aposentado, comprovar manter atividades acadêmicos-científicas e apresentar declaração da instituição de execução do projeto concordando com a sua execução.

**3.2.2** – Nas Linhas 1 e 2**,** a equipe do projeto deve contar com a participação de pelo menos um professor da educação básica que tenha vínculo empregatício permanente com escola pública;

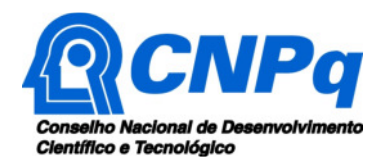

**3.2.2.1 –** No caso dos projetos da Linha 1, o vínculo pode ser com qualquer escola da rede pública de ensino;

**3.2.2.2 –** No caso da Linha 2, o vínculo deve ser obrigatoriamente com escola participante do projeto;

## **3.3 – Quanto à Instituição de Execução do Projeto:**

**3.3.1** – A instituição de execução do projeto deve ser uma Instituição Científica, Tecnológica e de Inovação (ICT) cadastrada no Diretório de Instituições do CNPq.

**3.3.1.1** – Entende-se por Instituição Científica, Tecnológica e de Inovação (ICT): órgão ou entidade da administração pública direta ou indireta ou pessoa jurídica de direito privado sem fins lucrativos legalmente constituída sob as leis brasileiras, com sede e foro no País, que inclua em sua missão institucional ou em seu objetivo social ou estatutário a pesquisa básica ou aplicada de caráter científico ou tecnológico ou o desenvolvimento de novos produtos, serviços ou processos.

**3.3.2** – A instituição de execução do projeto é aquela com a qual o proponente deve apresentar vínculo.

**3.3.3** – Nos projetos da Linha 2**,** é obrigatória a parceria do proponente com pelo menos uma escola de educação básica da rede pública de ensino.

**3.3.3.1** – A parceria deve ser formalizada através de um termo de compromisso, assinado pela direção da escola parceira ou pela Secretaria de Educação à qual a escola está vinculada, confirmando sua participação e a aceitação de seu papel na parceria;

**3.3.3.2** – O termo de compromisso deve ficar em poder do proponente, não sendo necessário seu envio ao CNPq juntamente com a proposta.

**3.3.3.3 –** Sugere-se que, entre as parceiras, sejam incluídas escolas que apresentem baixo Índice de Desenvolvimento da Educação Básica – IDEB.

## **4 – Recursos Financeiros**

**4.1** – As propostas aprovadas serão financiadas com recursos no valor global de R\$ 10.000.000,00 (dez milhões de reais), oriundos do MCTIC, a serem liberados em 3 parcelas, **de acordo com a disponibilidade orçamentária e financeira no CNPq.**

**4.1.1** – Quando o cronograma de desembolso ocorrer em mais de um exercício financeiro, o repasse de cada ano ficará condicionado à disponibilidade orçamentária e financeira do CNPq**.** 

**4.2** – Identificada a conveniência e a oportunidade e havendo disponibilidade de recursos adicionais para esta Chamada, em qualquer fase, o MCTIC, o CNPq e outros parceiros (incluindo Fundações de Amparo à Pesquisa e outras entidades públicas e privadas) que queiram investir no Programa Ciência na Escola poderão decidir por suplementar os projetos contratados e/ou contratar novos projetos.

**4.2.1** – Nos casos descritos no item anterior, a seleção dos projetos a serem suplementados ou contratados não seguirá, necessariamente, a ordem de classificação recomendada pelo Comitê Julgador, seguindo-se a prioridade determinada pelos parceiros com base em mérito e relevância dos projetos.

**4.3** – Parcela mínima de 30 % (trinta por cento) dos recursos da Chamada será, necessariamente, destinada a projetos cuja instituição de execução esteja sediada nas regiões Norte, Nordeste ou

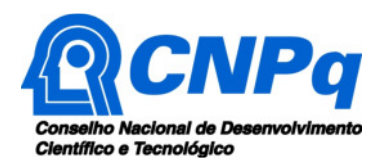

Centro-Oeste, incluindo as respectivas áreas de abrangência das Agências de Desenvolvimento Regional.

**4.4.** Os projetos terão o valor máximo de financiamento de acordo com a Linha de apoio na qual concorrem:

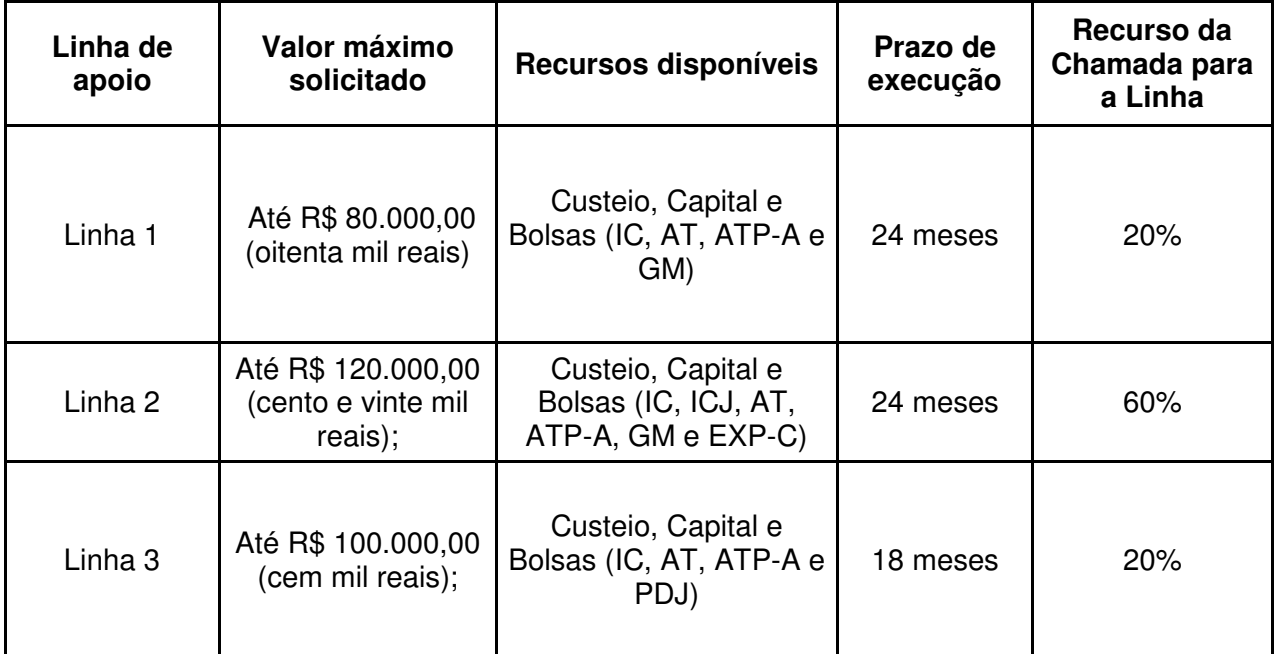

**4..4.1 –** Os recursos poderão ser solicitados até o valor máximo de cada uma das linhas, considerando a composição mais adequada à execução do projeto.

**4.4.2 –** Os recursos não utilizados em uma linha de apoio poderão ser transferidos pela Diretoria Executiva do CNPq para outras linhas.

**4.4.3** – Cada proponente somente poderá apresentar uma única proposta a esta Chamada.

**4.4.3.1** – No caso da **Linha 3**, será admitida a submissão de proposta cujo proponente tenha concorrido nas Linhas 1 ou 2, desde que seu projeto não tenha sido contratado pelo CNPq.

**4.4.4 –** A Diretoria Executiva do CNPq poderá, em eventual identificação de recursos adicionais para a Chamada, decidir por ajustar os valores destinados a cada uma das linhas.

#### **5 – Itens Financiáveis**

**5.1** – Os recursos da presente Chamada serão destinados ao financiamento de itens de custeio, capital e/ou bolsa, compreendendo:

#### **5.2 – Custeio:**

**a)** material de consumo;

**b)** serviços de terceiros: pagamento integral ou parcial de contratos para pessoa física ou jurídica, de caráter eventual;

**c)** despesas acessórias de importação; e

**d)** passagens e diárias, de acordo com a Tabela de Valores de Diárias para Auxílios Individuais e Bolsas de Curta Duração.

**5.2.1 –** Qualquer pagamento à pessoa física deve ser realizado de acordo com a legislação em vigor, de forma a não estabelecer vínculo empregatício.

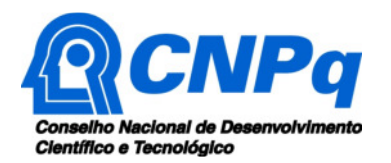

**5.2.2 –** A mão-de-obra empregada na execução do projeto não terá vínculo de qualquer natureza com o CNPq e deste não poderá demandar quaisquer pagamentos, permanecendo na exclusiva responsabilidade do Coordenador/Instituição de execução do projeto.

**5.2.3** – Deverão ser reservados recursos para deslocamento (passagens) e estadia (2 diárias por evento) visando a participação do coordenador do projeto em 04 (quatro) seminários de apresentação de resultados e compartilhamento de experiências. Tais encontros serão organizados pelos órgãos financiadores desta Chamada, conforme os itens 5.2.3.1 e 5.2.3.2 abaixo.

**5.2.3.1** – Durante a vigência dos projetos, serão realizados 3 (três) seminários regionais em cada Grande Região, dos quais participarão os coordenadores dos projetos selecionados nesta Chamada, bem como de outras ações do Programa Ciência na Escola.

**5.2.3.2** – Na fase final de execução dos projetos, será realizado um seminário nacional, em Brasília, Distrito Federal, para apresentação de resultados e compartilhamento de experiências das ações do Programa Ciência na Escola, dos quais participarão os coordenadores dos projetos selecionados nesta Chamada, bem como de outras ações do Programa.

## **5.3. Capital**

- **a)** equipamentos e material permanente;
- **b)** material bibliográfico.

**5.3.1 –** Os bens gerados ou adquiridos no âmbito de projetos contratados nesta Chamada serão incorporados, desde sua aquisição, ao patrimônio da Instituição Científica, Tecnológica e de Inovação (ICT) à qual o proponente estiver vinculado.

**5.3.1.1 –** No caso da Linha 2, os bens gerados ou adquiridos no âmbito de projetos contratados nesta Chamada poderão, alternativamente, ser incorporados ao patrimônio das escolas públicas participantes do projeto.

**5.3.1.2 –** Será de responsabilidade do pesquisador e da ICT a forma de incorporação do bem à instituição.

**5.3.1.3 –** O pesquisador deverá anexar à Prestação de Contas a documentação comprobatória da incorporação do bem ao patrimônio da instituição.

#### **5.4** – **Bolsas**

**5.4.1** – Serão concedidas bolsas nas seguintes modalidades:

- a) Iniciação Científica (IC);
- b) Iniciação Científica Junior (ICJ);
- c) Apoio Técnico à Pesquisa Nível Superior (AT-NS) ou Nível Médio (AT-NM);
- d) Apoio Técnico em Extensão no País (ATP-A), para o docente da educação básica participante do grupo, em efetivo exercício na rede pública de educação básica;
- e) Mestrado (GM), para aluno que tenha projeto de dissertação com tema voltado para o ensino de ciências;
- f) Extensão no País, nível C (EXP-C);
- g) Pós-Doutorado Júnior (PDJ), para projetos aprovados na Linha 3.

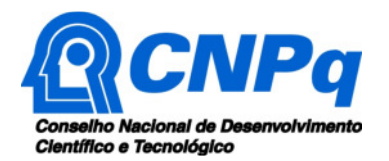

**5.4.2** – A implementação das bolsas deverá ser realizada dentro dos prazos e critérios estipulados para cada uma dessas modalidades, que estão indicadas no sitio eletrônico do CNPq.

**5.4.3** – A duração das bolsas não poderá ultrapassar o prazo de execução do projeto.

**5.4.4** – As bolsas não poderão ser utilizadas para pagamento de prestação de serviços, uma vez que tal utilização estaria em desacordo com a finalidade das bolsas do CNPq.

**5.4.5** – Caberá ao coordenador fazer as indicações dos bolsistas.

**5.4.6 -** As bolsas serão concedidas por saldo de recursos, o que permite sua transformação entre as modalidades especificadas no item 5.4.1, levando em consideração as características do projeto.

**5.4.7 -** A transformação de bolsas será analisada pelo CNPq com base nos seguintes critérios:

- **a)** O objeto da ação, do projeto ou pesquisa não poderão ser alterados;
- **b)** Justificativa apresentada por meio do Formulário de Indicação de Bolsista na Plataforma Integrada Carlos Chagas;
- **c)** Manutenção do valor total aprovado para bolsas no projeto;
- **d)** A modalidade ter sido solicitada e aprovada no projeto; e
- **e)** Limitação à vigência final do projeto.

**5.5** – São vedadas despesas com:

- **a)** certificados, ornamentação, coquetel, alimentação, shows ou manifestações artísticas de qualquer natureza;
- **b)** despesas de rotina, como contas de luz, água e telefone, entendidas como despesas de contrapartida obrigatória da instituição de execução do projeto;
- **c)** despesas de correios e reprografia, salvo se relacionadas diretamente com a execução do projeto de pesquisa;
- **d)** pagamento de taxas de administração, de gerência, a qualquer título;
- **e)** obras civis (ressalvadas as obras com instalações e adaptações necessárias ao adequado funcionamento de equipamentos, as quais deverão ser justificadas no orçamento detalhado da proposta), entendidas como de contrapartida obrigatória da instituição de execução do projeto;
- **f)** aquisição de veículos automotores. A locação de veículos automotores e despesas com combustíveis será permitida apenas quando se relacionar diretamente com a execução do projeto, como no caso de transporte de alunos da educação básica para atividades do projeto (incluindo atividades nas IES, ICT, espaços científico-culturais e eventos) ou quando as escolas se localizarem em regiões de difícil acesso para os pesquisadores que realizarão as atividades do projeto;
- **g)** pagamento de salários ou complementação salarial de pessoal técnico e administrativo ou quaisquer outras vantagens para pessoal de instituições públicas (federal, estadual e municipal);
- **h)** pagamento de serviços de terceiros a agente público da ativa por serviços prestados, à conta de quaisquer fontes de recursos;
- **i)** pagamento, a qualquer título, a empresas privadas que tenham em seu quadro societário servidor público da ativa, ou empregado de empresa pública ou de sociedade de economia mista, por serviços prestados, inclusive consultoria, assistência técnica ou assemelhados.

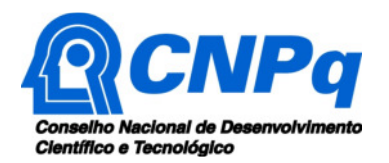

**5.6** – As demais despesas serão de responsabilidade do proponente e da instituição de execução do projeto, respondendo cada um pelos atos praticados.

**5.7** – Para contratação ou aquisição de bens e serviços deverão ser observadas as normas do CNPq de **PRESTAÇÃO DE CONTAS**.

**5.8** – O CNPq não responde pela suplementação de recursos para fazer frente a despesas decorrentes de quaisquer fatores externos ao seu controle, como flutuação cambial entre outros.

#### **6 – Submissão da Proposta**

**6.1** – As propostas deverão ser encaminhadas ao CNPq exclusivamente via Internet, utilizando-se o Formulário de Propostas online, disponível na Plataforma Carlos Chagas.

**6.2** – O horário limite para submissão das propostas ao CNPq será até às 23h59 (vinte e três horas e cinquenta e nove minutos), horário de Brasília, da data descrita no **CRONOGRAMA,** não sendo aceitas propostas submetidas após este horário.

**6.2.1** – Recomenda-se o envio das propostas com antecedência, uma vez que o CNPq não se responsabilizará por aquelas não recebidas em decorrência de eventuais problemas técnicos e de congestionamentos.

**6.2.2** – Caso a proposta seja enviada fora do prazo de submissão, ela não será aceita pelo sistema eletrônico, razão pela qual não haverá possibilidade de a proposta ser acolhida, analisada e julgada.

**6.3** – Esclarecimentos e informações adicionais acerca desta Chamada podem ser obtidos pelo endereço eletrônico atendimento@cnpq.br ou pelo telefone **(61) 3211-4000**.

**6.3.1** – O atendimento encerra-se impreterivelmente às 18h30 (horário de Brasília), em dias úteis, e esse fato não será aceito como justificativa para envio posterior à data limite.

**6.3.2** – É de responsabilidade do proponente entrar em contato com o CNPq em tempo hábil para obter informações ou esclarecimentos.

**6.4** – Todas as instituições de pesquisa envolvidas com o projeto, sejam nacionais ou internacionais, deverão estar cadastradas previamente no Diretório de Instituições do CNPq, sob pena de impedir a sua inserção na proposta.

**6.5** – A proposta deve cumprir os seguintes pré-requisitos:

- **a)** refletir sobre o problema do ensino de ciências e propor soluções aplicáveis por meio de ações inovadoras, criativas e consistentes para mudança efetiva da realidade do ensino de ciências nas escolas públicas brasileiras;
- **b)** prever a articulação, desde sua formulação, entre pesquisadores vinculados às ICT e professores e escolas da educação básica, aproveitando o conhecimento e a experiência acumulados sobre o tema;
- **c)** dialogar com abordagens e metodologias contemporâneas no ensino de ciências, tais como ciência cidadã, ensino por investigação, metodologias ativas, learning by doing, science capital, aprendizagem baseada em projetos, argumentação em ensino de ciências, ensino de ciências baseado em modelagem, educação STEAM, abordagem histórico-investigativa, entre outras;
- **d)** interagir com programas e iniciativas institucionais que tenham como foco o ensino em geral e o ensino de ciências e a formação científica de docentes e discentes da educação básica, em particular (Mestrados Profissionais em Rede Nacional – PROEB, Programa Institucional de Bolsas de Iniciação à Docência – PIBID, Programa de Residência Pedagógica, Plataforma MEC de Recursos Educacionais Digitais – MEC RED, entre outras), bem como utilizar a experiência

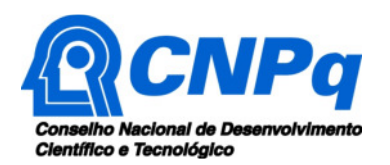

acumulada em projetos e ações que tiveram como foco o ensino de ciências no Brasil e no mundo;

- **e)** promover o diálogo e o esforço interdisciplinar entre pesquisadores de diferentes áreas do conhecimento, bem como a integração das diferentes disciplinas ensinadas nas escolas;
- **f)** buscar garantir formação científica para alunos e professores com foco não somente em habilidades técnicas, mas também em competências como criatividade, pensamento crítico, comunicação, colaboração e adaptabilidade;

**6.6** – Quanto ao formulário, deverá ser preenchido com as seguintes informações:

- a) Identificação da proposta;
- b) Dados do proponente;
- c) Instituições participantes;
- d) Área do conhecimento predominante e áreas do conhecimento correlatas;
- e) Orçamento detalhado;

f) Dados gerais do projeto em português e inglês, incluindo título, palavras-chave, resumo e objetivo geral;

g) Relevância e impacto do projeto para o desenvolvimento científico, tecnológico ou de inovação;

**6.6.1** – Todos os itens do formulário devem ser preenchidos, sob pena de indeferimento da proposta.

**6.6.2 –** É obrigatório que os membros da equipe tenham seus currículos cadastrados na Plataforma Lattes. Essa exigência não se aplica a pesquisadores estrangeiros residentes fora do Brasil.

**6.6.3 –** A equipe técnica poderá ser constituída por pesquisadores, alunos e técnicos. Outros profissionais poderão integrar a equipe na qualidade de colaboradores.

**6.6.4 –** Somente deverão ser indicados como instituições participantes do projeto e como membro da equipe aqueles que tenham prestado anuências formais escritas, as quais devem ser mantidas sob a guarda do Coordenador do projeto.

**6.7 –** As propostas deverão incluir um arquivo anexo contendo as seguintes informações:

- a) Qualificação do principal problema a ser abordado;
- b) Objetivos específicos e metas a serem alcançados;
- c) Indicadores de acompanhamento;
- d) Metodologia a ser empregada;
- e) Informações dos membros da equipe, com especificação sobre sua função no projeto;
- f) Etapas de execução da proposta com respectivo cronograma de atividades;
- g) Produtos esperados como resultado do projeto, com previsão de cronograma de entrega anual, e descrição de seu potencial de aplicação;
- h) Orçamento detalhado;
- i) Descrição do arranjo institucional da proposta, com a identificação das instituições envolvidas e detalhamento de suas atribuições e das atividades a serem executadas por elas;
- j) Plano das atividades a serem desenvolvidas pelos bolsistas. Não é necessário indicar o nome do candidato no momento da submissão da proposta, apenas descrever o perfil desejado e as atividades que serão executadas.
- k) No caso da Linha 2, plano de manutenção das atividades nas escolas participantes após o encerramento do projeto, com descrição dos mecanismos e estratégias a serem utilizados.

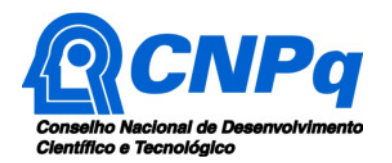

**6.7.1** – O arquivo deve ser gerado em formato pdf e anexado ao Formulário de Propostas online, limitando-se a 2Mb (dois megabytes) e a, no máximo, 30 (trinta) páginas.

**6.7.2** – Caso seja necessário utilizar figuras, gráficos, fotos e/ou outros, para esclarecer a argumentação da proposta, estes não devem comprometer a capacidade do arquivo, pois as propostas que excederem o limite de 2Mb não serão recebidas pelo guichê eletrônico do CNPq.

**6.8** – Após o envio, será gerado um recibo eletrônico de protocolo da proposta submetida, o qual servirá como comprovante da transmissão.

**6.9** – Será aceita uma única proposta por proponente.

**6.10 –** Na hipótese de envio de uma segunda proposta pelo mesmo proponente, respeitando-se o prazo limite estipulado para submissão das propostas, esta será considerada substituta da anterior, sendo levada em conta para análise apenas a última proposta recebida.

**6.11 –** Constatado o envio de propostas idênticas por proponentes diferentes, ambas serão desclassificadas.

**6.12** – No caso da **Linha 3**, será admitida a submissão de proposta cujo proponente tenha concorrido nas Linhas 1 ou 2, desde que o projeto não tenha sido contratado pelo CNPq.

#### **7 – Julgamento**

**7.1.** Nesta fase as propostas serão julgadas e classificadas quanto ao mérito de acordo com critérios indicados no item 7.2 abaixo.

#### **7.2** – **Critérios do Julgamento**

**7.2.1** – Os critérios para classificação das propostas quanto ao mérito técnico-científico e sua adequação orçamentária são:

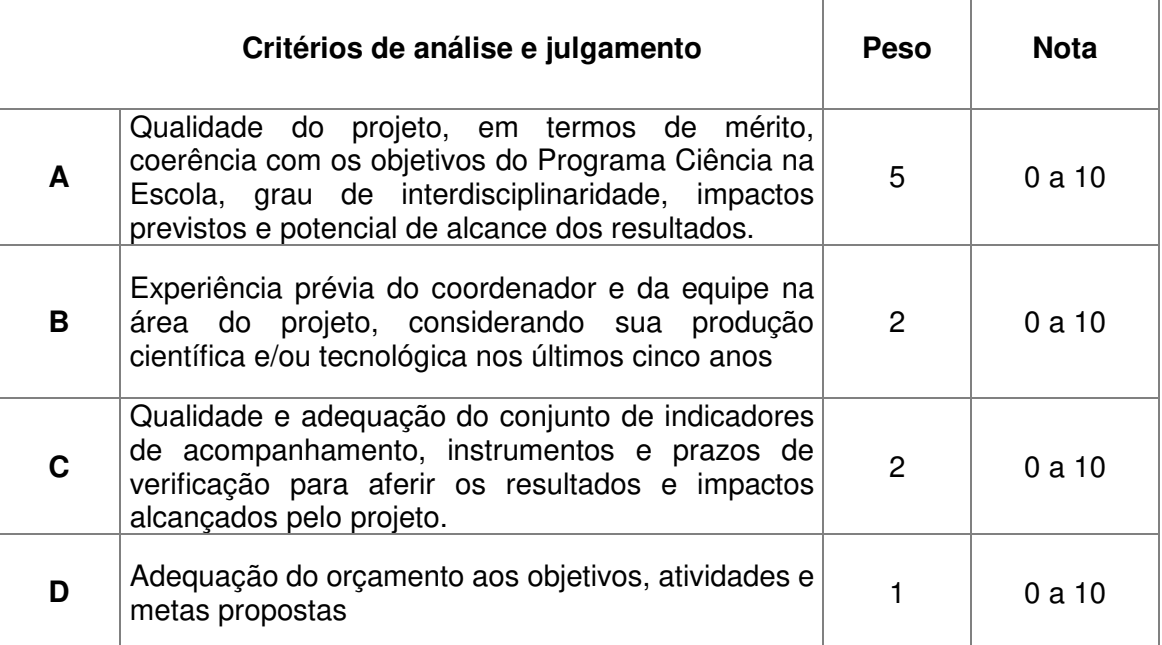

**7.2.2** – Para estipulação das notas poderão ser utilizadas até duas casas decimais.

**7.2.3** – A pontuação final de cada proposta será aferida pela média ponderada das notas atribuídas para cada item.

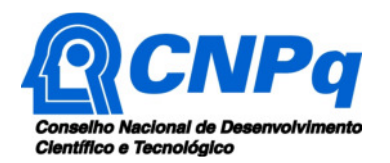

**7.2.4** – Em caso de empate, o Comitê Julgador deverá analisar as propostas empatadas e definir a sua ordem de classificação, apresentando de forma motivada as razões e fundamentos.

**7.2.4.1** – O Comitê Julgador deverá considerar para desempate, a maior nota atribuída ao critério A; mantido o empate, a maior nota atribuída ao critério B; e, mantido ainda o empate, a maior nota atribuída ao critério C.

**7.2.4.2 –** Permanecendo o empate, terá prioridade de atendimento a proposta que:

a) no caso da **Linha 1**, envolver o maior número de professores da educação básica da rede pública na equipe do projeto, ainda que na função de colaboradores;

b) no caso da **Linha 2**, possuir parceria com escola que apresente menor Índice de Desenvolvimento da Educação Básica – IDEB;

c) no caso da **Linha 3**, envolver o maior número de professores da educação básica da rede pública na equipe do projeto, ainda que na função de colaboradores;

#### **7.3 – Etapas do Julgamento**

#### **7.3.1** – **Etapa I - Análise pelos Consultores ad hoc**

**7.3.1.1** – Esta etapa consistirá na análise quanto ao mérito e relevância das propostas e será realizada por especialistas indicados pelo CNPq.

**7.3.1.2** – Os Consultores ad hoc deverão se manifestar sobre os tópicos contidos no "Formulário de Parecer ad hoc", que contemplará o disposto nos itens **6.6, 6.7** e **7.2** desta Chamada.

#### **7.3.2 – Etapa II – Classificação pelo Comitê Julgador**

**7.3.2.1** – A composição e as atribuições do Comitê Julgador seguirão as disposições contidas em normas específicas do CNPq que tratam da matéria.

**7.3.2.2** – Todas as propostas serão classificadas pelo Comitê Julgador, seguindo os critérios de julgamento dispostos nesta Chamada.

**7.3.2.3** – A pontuação final de cada projeto será aferida conforme estabelecido no item 7.2.

**7.3.2.4** – Todas as propostas avaliadas serão objeto de parecer de mérito consubstanciado, contendo a fundamentação que justifica a pontuação atribuída.

**7.3.2.5** – Após a análise de mérito e relevância de cada proposta, o Comitê deverá recomendar:

- **a)** aprovação; ou
- **b)** não aprovação.

**7.3.2.6 –** O parecer do Comitê Julgador será registrado em Planilha de Julgamento, contendo a relação das propostas recomendadas e não recomendadas, com as respectivas pontuações finais, assim como outras informações e recomendações pertinentes.

**7.3.2.7** – Para cada proposta recomendada, o Comitê Julgador deverá sugerir o valor a ser financiado pelo CNPq.

**7.3.2.8** – Durante a classificação das propostas pelo Comitê Julgador, o Gestor da Chamada e a Área Técnico-científica responsável acompanharão as atividades e poderão recomendar ajustes e correções necessários, como a possibilidade que se refaça ou modifique pareceres de recomendação e a Planilha de Julgamento.

**7.3.2.9** – A Planilha de Julgamento será assinada pelos membros do Comitê.

#### **7.3.3** – **Etapa III – Análise pela Área Técnico-Científica do CNPq**

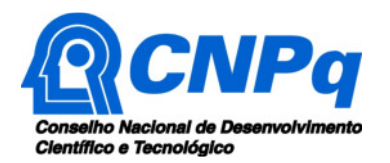

**7.3.3.1** – Esta etapa consiste na supervisão da classificação pelo Comitê Julgador e na análise quanto ao cumprimento dos critérios de elegibilidade.

**7.3.3.2** – A Área Técnico-cientifica analisará as propostas submetidas quanto ao cumprimento dos critérios de elegibilidade previstos no item **3**;

**7.3.3.3** – A Área Técnico-científica deverá analisar os pareceres elaborados pelo Comitê Julgador e a Planilha de Julgamento, apresentando os subsídios para etapa de Decisão pelo Presidente do CNPq.

**7.3.3.4** – A Área Técnico-científica poderá indicar itens orçamentários, informações incorretas ou inverídicas, inconsistências técnicas, falhas de julgamento, elementos a serem inseridos, modificados ou excluídos, que poderão ou não inviabilizar a aprovação da proposta.

**7.3.3.5** – Identificadas falhas, ausências, inconsistências e/ou equívocos, deverá a Área Técnicocientífica tomar as providências necessárias para sanar os problemas, podendo determinar a elaboração de novo parecer, a complementação do parecer anterior e a retificação da Planilha de Julgamento.

## **7.3.4** – **Etapa IV – Decisão do julgamento pelo Presidente do CNPq**

**7.3.4.1** – O Presidente do CNPq emitirá decisão do julgamento com fundamento na Nota Técnica elaborada pela área técnico-científica responsável, acompanhada dos documentos que compõem o processo de julgamento.

**7.3.4.2** – Na decisão do Presidente do CNPq deverão ser determinadas quais as propostas a serem aprovadas e os respectivos valores a serem financiados dentro dos limites orçamentários desta Chamada.

#### **8 – Resultado Preliminar do Julgamento**

**8.1** – A relação de todas as propostas julgadas será divulgada na página eletrônica do CNPq, disponível na Internet no endereço **www.cnpq.br** e publicada, por extrato, no **Diário Oficial da União conforme CRONOGRAMA**.

**8.2 –** Todos os proponentes da presente Chamada terão acesso ao parecer sobre sua proposta, preservada a identificação dos pareceristas.

#### **9 – Recursos Administrativos**

#### **9.1 – Recurso Administrativo do Resultado Preliminar do Julgamento**

**9.1.1 –** Caso o proponente tenha justificativa para contestar o resultado preliminar do julgamento, poderá apresentar recurso em formulário eletrônico específico, disponível na Plataforma Carlos Chagas (http://carloschagas.cnpq.br), no prazo de 10 (dez) dias corridos a partir da publicação do resultado na página do CNPq e da disponibilização dos pareceres na Plataforma Carlos Chagas, conforme **NORMAS RECURSAIS** deste Conselho.

#### **10 – Etapa V – Decisão Final do Julgamento**

**10.1** – A DEX emitirá decisão do julgamento com fundamento na Nota Técnica elaborada pela área técnico-científica responsável, acompanhada dos documentos que compõem o processo de julgamento.

**10.2** – O resultado final do julgamento será divulgado na página eletrônica do CNPq, disponível na Internet no endereço **www.cnpq.br** e publicado, por extrato, no **Diário Oficial da União, conforme CRONOGRAMA**.

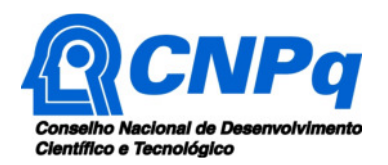

#### **11 – Execução das Propostas Aprovadas**

**11.1** – As propostas aprovadas serão apoiadas na modalidade de Auxílio Individual, em nome do proponente, mediante assinatura de **TERMO DE OUTORGA.**

**11.2** – A firmatura do **TERMO DE OUTORGA** ficará subordinada à existência prévia de **Acordo de Cooperação Técnica,** celebrado entre a instituição de execução do projeto e o CNPq, conforme disposto nas normas deste Conselho.

**11.3** – As propostas a serem apoiadas pela presente Chamada nas **Linhas 1 e 2** deverão ter seu prazo máximo de execução estabelecido em 24 (vinte e quatro) meses. No caso dos projetos aprovados na **Linha 3**, o prazo máximo de execução é de 18 (dezoito) meses.

**11.3.1** – Excepcionalmente, o prazo de execução dos projetos poderá ser prorrogado, mediante pedido fundamentado do proponente, que justifique a prorrogação pleiteada, e aceito pelo CNPq.

**11.3.1.1** – A prorrogação da vigência do projeto deverá observar necessariamente a correspondente prorrogação do instrumento de cooperação (TED/Convênio/Termo).

**11.4 –** O proponente assume o compromisso de manter, durante a execução do projeto, todas as condições, apresentadas na submissão da proposta, de qualificação, habilitação e idoneidade necessárias ao perfeito cumprimento do seu objeto, preservando atualizados os seus dados cadastrais nos registros competentes.

**11.5** – A existência de qualquer inadimplência, por parte do proponente, com o CNPq, com a Administração Pública Federal, direta ou indireta, ou o registro do proponente como inadimplente em quaisquer cadastros mantidos por órgãos da Administração Pública Federal, constituirá fator impeditivo para a contratação do projeto. A inadimplência constatada após a contratação será fator impeditivo para os desembolsos financeiros no decorrer do projeto.

**11.6** – As informações geradas com a implementação das propostas selecionadas e disponibilizadas na base de dados do CNPq serão consideradas de acesso público, observadas as disposições abaixo:

**11.6.1 –** Os projetos submetidos a esta Chamada, bem como quaisquer relatórios técnicos apresentados pelos pesquisadores e/ou bolsistas para o CNPq, que contenham informações sobre os projetos em andamento, terão acesso restrito até o ato decisório referente à aprovação final pelo CNPq. (Lei 12.527/2011 de 18 de novembro de 2011, art 7º, §3º, e Decreto 7.724/2012 de 16 de maio de 2012, art 20).

**11.6.2 –** Aqueles pesquisadores cujos projetos submetidos ao CNPq, aprovados ou não, e/ou seus relatórios técnicos apresentados que possam gerar, no todo ou em parte, resultado potencialmente objeto de Patente de Invenção, Modelo de Utilidade, Desenho Industrial, Programa de Computador ou qualquer outra forma de registro de Propriedade Intelectual e semelhantes deverão manifestar explicitamente o interesse na restrição de acesso na ocasião da submissão do projeto e/ou do envio do relatório técnico.

**11.6.2.1 –** As obrigações de sigilo e restrição de acesso público previstas na cláusula anterior subsistirão pelo prazo de 5 (cinco) anos a partir da solicitação da restrição.

**11.6.2.2 –** Em que pese a possibilidade de restrição de acesso, esta não reduz, contudo, a responsabilidade que os pesquisadores, suas equipes e instituições têm, como membros da comunidade de pesquisa, de manter, sempre que possível, os resultados da pesquisa, dados e coleções à disposição de outros pesquisadores para fins acadêmicos.

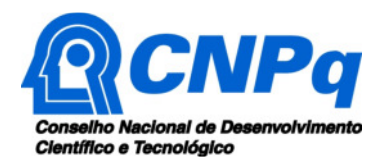

**11.6.3 –** As partes deverão assegurar que cada um de seus empregados, funcionários, agentes públicos e subcontratadas, que tenham acesso às informações de acesso restrito, tenham concordado em cumprir as obrigações de restrição de acesso à informação.

**11.6.4 –** O CNPq disponibilizará, a seu critério, as informações primárias de todos os projetos, tais como: título, resumo, objeto, proponentes, instituições executoras e recursos aplicados pelo órgão.

**11.7** – A concessão do apoio financeiro poderá ser cancelada pela Diretoria Executiva do CNPq, por ocorrência, durante sua implementação, de fato cuja gravidade justifique o cancelamento, sem prejuízo de outras providências cabíveis em decisão devidamente fundamentada.

**11.8** – É de exclusiva responsabilidade de cada proponente adotar todas as providências que envolvam permissões e autorizações especiais, de caráter ético ou legal, necessárias à execução do projeto.

#### **12 – Do Monitoramento e da Avaliação**

**12.1** – Durante a execução, o projeto será acompanhado e avaliado, em todas as suas fases, de acordo com o estabelecido no **TERMO DE OUTORGA.** 

**12.1.1** – O monitoramento e a avaliação a serem executados pelo CNPq e descritos nesta seção não se confundem com os estudos avaliativos a serem desenvolvidos na **Linha 3** desta Chamada.

**12.1.2** – Qualquer alteração relativa à execução do projeto deverá ser solicitada ao CNPq pelo proponente, acompanhada da devida justificativa, devendo tal alteração ser autorizada antes de sua efetivação e observadas as Resoluções Normativas do CNPq que tratam do tema.

**12.2** – Durante a execução do projeto o CNPq poderá, a qualquer tempo e quantas vezes quiser, promover visitas técnicas ou solicitar informações adicionais visando ao monitoramento e à avaliação do projeto.

**12.2.1** – Caso seja detectado que o projeto não esteja sendo executado conforme o previsto, o CNPq deverá determinar diligências para o devido cumprimento e, caso não atendidas, promover o encerramento do projeto.

**12.3** – Durante a execução do projeto, os pesquisadores deverão, a cada seis meses, fornecer dados sobre o andamento e resultados parciais do projeto, de modo a permitir seu devido acompanhamento. Esses dados deverão ser encaminhados ao CNPq pela Plataforma Carlos Chagas ou pelo endereço eletrônico cosae@cnpq.br.

**12.3.1** – O não fornecimento dos dados tempestivamente poderá ocasionar a suspensão do pagamento das parcelas subsequentes até que seja sanada a pendência e, em caso de reincidência, o cancelamento da concessão.

**12.4** – As ações de monitoramento e avaliação terão caráter preventivo e saneador, objetivando a gestão adequada e regular dos projetos.

**12.5** – Durante a fase de execução do projeto, toda e qualquer comunicação com o CNPq deverá ser feita por meio da Central de Atendimento: atendimento@cnpq.br.

**12.6** – O proponente deverá preencher formulário de avaliação e acompanhamento do projeto de pesquisa aprovado.

**12.7 –** Os resultados parciais obtidos pelo projeto de pesquisa serão acompanhados semestralmente de acordo com a previsão de cronograma de entrega dos produtos esperados, apontados no formulário de submissão.

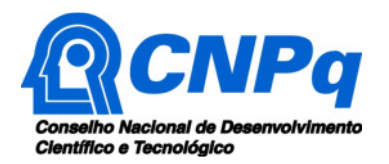

#### **13 – Avaliação Final/Prestação de Contas**

**13.1 –** O coordenador do projeto deverá encaminhar a prestação de contas em Formulário online específico, no prazo de até 60 (sessenta) dias após o término da vigência do projeto, em conformidade com o **TERMO DE OUTORGA** e demais normas do CNPq, sob pena de ressarcimento dos valores despendidos pelo CNPq e demais penalidades previstas na legislação de regência.

**13.1.1** – Todos os campos do formulário online de prestação de contas deverão ser devidamente preenchidos.

**13.1.2** – Deverá ser anexado ao formulário online um arquivo contendo:

- a) Relatório que contemple: (i) a descrição das atividades desenvolvidas para o cumprimento dos objetivos e metas do projeto; (ii) a demonstração e o comparativo específico das metas com os resultados alcançados; e (iii) o comparativo das metas cumpridas e das metas previstas devidamente justificadas em caso de discrepância, referentes ao período a que se refere a prestação de contas;
- b) Informações sobre os produtos desenvolvidos como resultado do projeto, com descrição de sua aplicabilidade em outras atividades após o fim do projeto;
- c) Declaração de que utilizou os recursos exclusivamente para a execução do projeto, acompanhada de comprovante da devolução dos recursos não utilizados, se for o caso;
- d) Relação de bens adquiridos, desenvolvidos ou produzidos, quando houver;
- e) Avaliação de resultados; e
- f) Demonstrativo consolidado das transposições, dos remanejamentos ou das transferências de recursos efetuados, quando houver.

**13.1.3** – As informações sobre os produtos desenvolvidos no projeto, conforme previsão nos itens 6.7.g e 13.1.2.b, poderão ser apresentadas na forma de links com dados de acesso a plataformas virtuais, ambientes de aprendizagem, experimentos virtuais, sites, bancos de dados, repositórios de objetos educacionais, aplicativos, entre outros; de descrição, com fotografias e/ou vídeos, de protótipos, materiais para atividades experimentais e outros produtos tecnológicos, atividades e eventos; de endereços eletrônicos de livros, artigos, teses, dissertações, simulações, animações, vídeos, áudios, material textual, etc.

**13.1.4 –** Todos os projetos aprovados nesta Chamada **deverão encaminhar, junto com o relatório final de prestação de contas, um artigo científico sobre os resultados do projeto**, o qual, após avaliação, poderá fazer parte de publicação específica organizada pelos órgãos financiadores da Chamada.

**13.1.5 –** Caso seja necessária a análise da prestação de contas financeira, o CNPq poderá solicitar o envio dos comprovantes digitalizados das despesas financeiras. Os comprovantes originais deverão ser mantidos pelo Coordenador do projeto pelo prazo de 5 anos a partir da aprovação final da prestação de contas de processo.

#### **14 – Impugnação da Chamada**

**14.1** – Decairá do direito de impugnar os termos desta Chamada o cidadão que não o fizer até o prazo disposto no **CRONOGRAMA**.

**14.1.1** – Caso não seja impugnada dentro do prazo, o proponente não poderá mais contrariar as cláusulas desta Chamada, concordando com todos os seus termos.

**14.2** – A impugnação deverá ser dirigida à Presidência do CNPq, por correspondência eletrônica, para o endereço: presidencia@cnpq.br, seguindo as normas do processo administrativo federal.

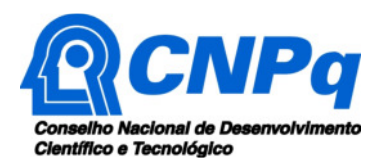

## **15 – Publicações**

**15.1** – As publicações científicas e qualquer outro meio de divulgação ou promoção de eventos ou de projetos de pesquisa apoiados pela presente Chamada deverão citar, obrigatoriamente, o apoio do CNPq e das outras entidades/órgãos financiadores.

**15.1.1 –** Nas publicações científicas o CNPq deverá ser citado exclusivamente como "Conselho Nacional de Desenvolvimento Científico e Tecnológico – CNPq" ou como "National Council for Scientific and Technological Development – CNPq".

**15.2** – As ações publicitárias atinentes a projetos realizados com recursos desta Chamada deverão observar rigorosamente as disposições que regulam a matéria.

**15.3 –** A publicação dos artigos científicos resultantes dos projetos apoiados deverá ser realizada, preferencialmente, em revistas de acesso aberto.

**15.4** – Caso os resultados do projeto ou o relatório em si venham a ter valor comercial ou possam levar ao desenvolvimento de um produto ou método envolvendo o estabelecimento de uma patente, a troca de informações e a reserva dos direitos, em cada caso, dar-se-ão de acordo com o estabelecido na Lei de Inovação (Lei nº 10.973 de 02 de dezembro de 2004), regulamentada pelo Decreto 5.563, de 11 de outubro de 2005, na Lei de Propriedade Industrial (Lei nº 9.279, de 14 de maio de 1996) e pelas normas internas do CNPq que regulam a matéria.

#### **16 – Disposições Gerais**

**16.1** – A presente Chamada regula-se pelos preceitos de direito público, com destaque para os artigos 37, 218, 219, 219-A e 219-B, todos da Constituição Federal, pelas disposições das Leis nº 10.973/04 (Lei da Inovação) e 13.243/16, pelos princípios gerais da Lei nº 8.666/93 e, em especial, pelas normas internas do CNPq.

**16.2** – A Coordenação responsável pelo acompanhamento da presente Chamada é a Coordenação do Programa de Pesquisa em Ciências Sociais Aplicadas e Educação (COSAE).

**16.3 –** A qualquer tempo, a presente Chamada poderá ser revogada ou anulada, no todo ou em parte, seja por decisão unilateral da Diretoria Executiva do CNPq, seja por motivo de interesse público ou exigência legal, em decisão fundamentada, sem que isso implique direito à indenização ou reclamação de qualquer natureza.

**16.4 –** A Diretoria Executiva do CNPq reserva-se o direito de resolver os casos omissos e as situações não previstas na presente Chamada.

Brasília, 09 de abril de 2019.